## The Union Ballroom - 504

Event Services: (540) 568-5555 | Scheduling: (540) 568-6330 | Email: theunion@jmu.edu | MSC 3506

## Once completed: Save pdf as "reservation# - name of event" **EVENT INFORMATION** Event Title: Event Date(s): \_\_\_\_ Event Start Time: \_\_\_\_\_ a.m. p.m. Event End Time: \_\_\_\_ a.m. p.m. \*\*NOTE: This is the actual time of your event and does not include set-up.\*\* Customer setup time must be scheduled ahead of time in EMS. **CONTACT INFORMATION** Org./Dept. Name: Contact/SEP Name: Contact/SEP Phone #: Onsite Contact: Onsite Contact Phone #: If different from above **EVENT DETAILS** Included Equipment: Equipment listed below cannot be removed or moved from The Union Ballroom. DVD, Fixed Lectern, HoverCam, LCD Projector (max 3) and PC (or laptop connection with audio). Additional Equipment: Please indicate on the diagram where you would like your equipment placed. \_\_\_\_\_ Wireless Microphones (max 2) \_\_\_\_\_ Lapel Microphones (max 2) \_\_\_\_ Coat Racks (max 4) Portable Lectern (max 1) Portable Dry Erase Boards (max 4) Create Your Own: Please indicate on the diagram where you would like your equipment placed. \_\_\_\_ 8' Tables (max 66) \_\_\_\_ 5' Round Tables (max 27) \_\_\_\_ Chairs (max 380) \_\_\_ Additional Stage Pieces (6' x 8' sections - max 12) Additional notes for event details: Continue to next page

## **DIAGRAMS**

Please select only **one** room diagram from the available diagrams below.

All X's on each diagram represent where the three pronged outlets are in The Union Ballroom. Each X has two plug-ins.

All double X's on each diagram represent where the four pronged outlets are in The Union Ballroom. Each X has two plug-ins.

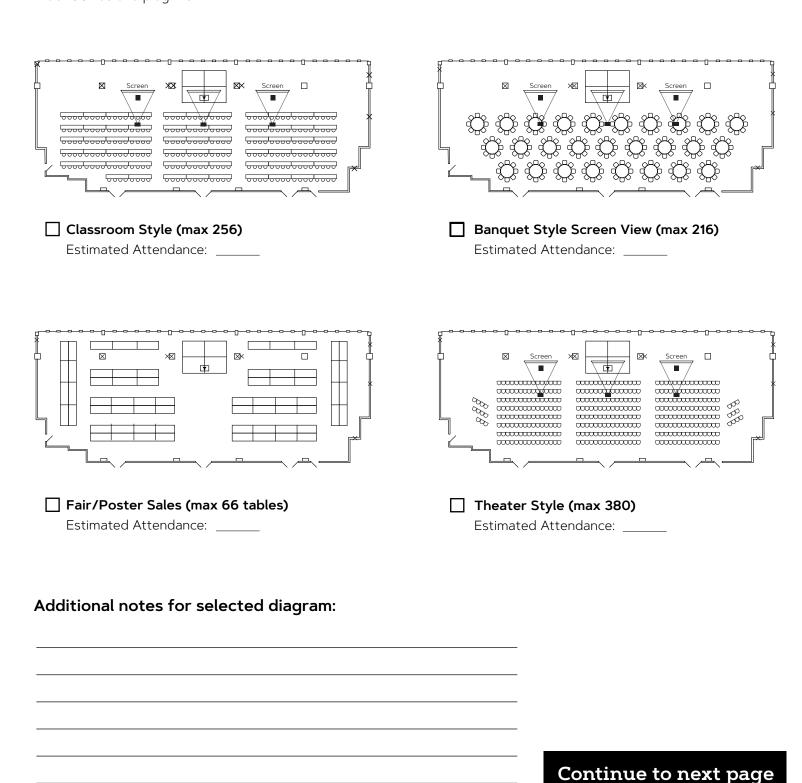

## **DIAGRAMS**

Please select only **one** room diagram from the available diagrams below.

All singular X's on each diagram represent where the three pronged outlets are in The Union Ballroom. Each X has two plug-ins.

All double X's on each diagram represent where the four pronged outlets are in The Union Ballroom. Each X has two plug-ins.

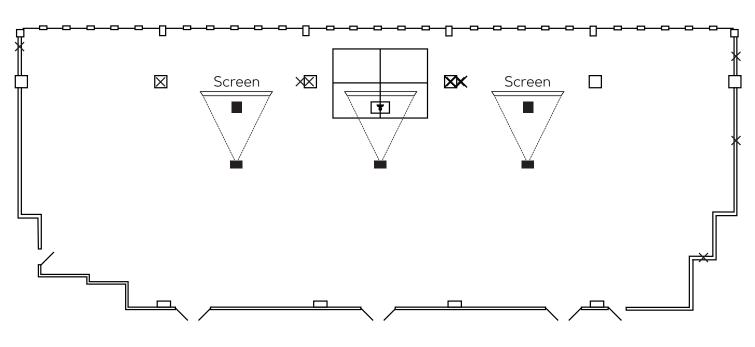

| Create your own (max 380) |
|---------------------------|
| Estimated Attendance:     |

Additional notes for selected diagram:

Please reach out to

**theunion@jmu.edu** for any additional questions or potential requests.